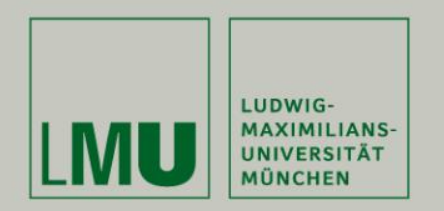

**Lehrstuhl Bioinformatik • Konstantin Pelz**

# **Erste Java-Programme**

(Arrays und Schleifen)

#### **Tutorium Bioinformatik** (WS 18/19)

Konstantin: [Konstantin.pelz@campus.lmu.de](mailto:Konstantin.Pelz@campus.lmu.de) Homepage: https://bioinformatik-muenchen.com/studium/propaedeutikumprogrammierung-in-der-bioinformatik/

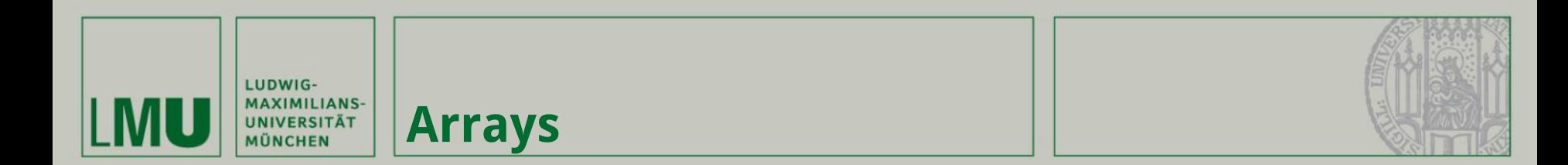

**Ein Array ist eine einfache Liste.**

**Dieses wird mit einem Datentypen deklariert, d.h. Alle Werte, die in diesem Array gespeichert werden sollen, müssen von demselben Datentyp sein.**

**Allgemein:** Datentyp[] arrayname = new Datentyp[Länge]

**Speziell für z.B. ein Integer Array der Länge 10:**

```
public class HelloWorld
\frac{1}{2}public static void main(String[] args)
4
56789
       int[] firstArray = new int[10] /
     }
  \mathcal{F}
```
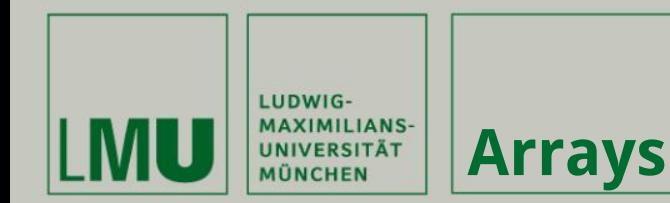

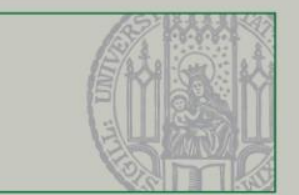

**Es erhält eine festgelegte unveränderbare Größe, welche im Attribut length gespeichert wird.**  $int[]$  firstArray = new int $[10]$ ;

System.out.println(firstArray.length);

**Schematische Darstellung des firstArray :**

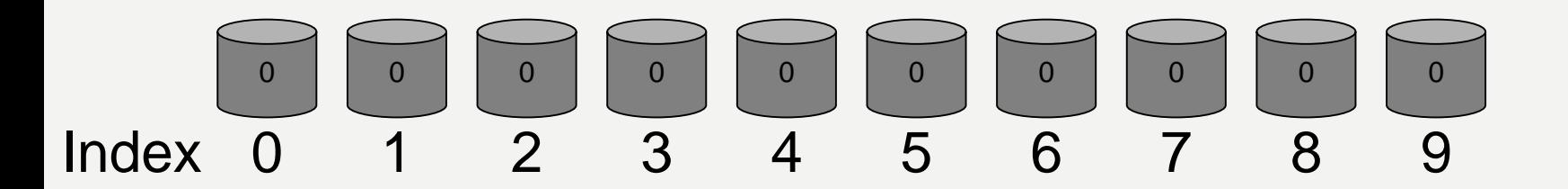

**Wird noch kein spezifischer Wert angegeben, so wird jedes Feld mit dem Standardwert des Datentyps initialisiert.**

**Integer**  $\rightarrow$  **0 Boolean → false String → null**

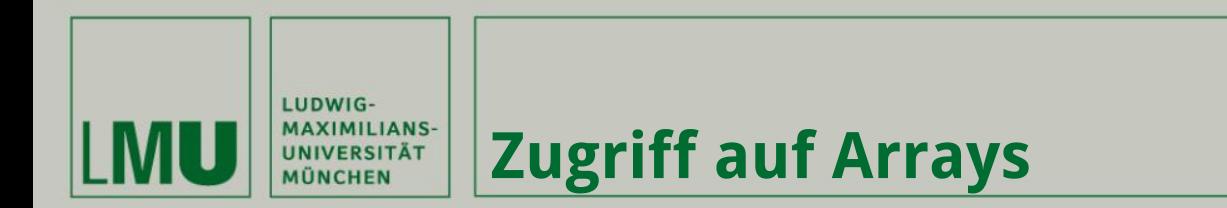

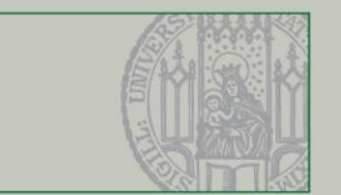

#### **Verändern der Werte in einem Array:**

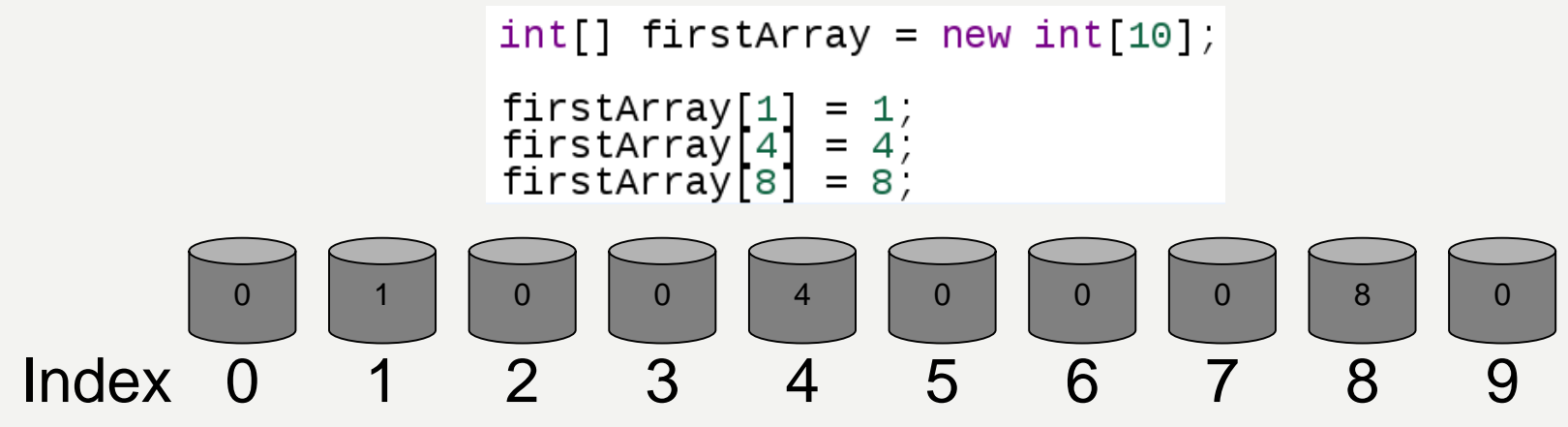

## **Wichtig: 0 - basiert!**

**Wird z.B. auf ein 11. Element zugegriffen, das Array wurde aber mit der Länge 10 initialisiert, wird eine sog. java.lang.ArrayIndexOutOfBoundsException geworfen.**

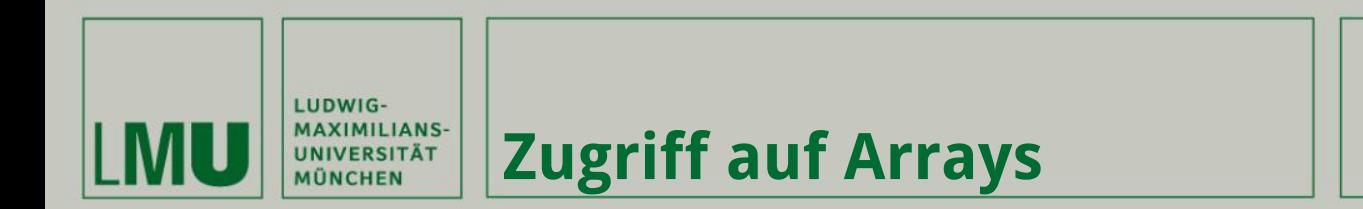

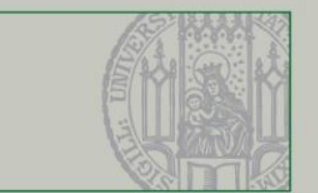

#### **Verändern der Werte in einem Array:**

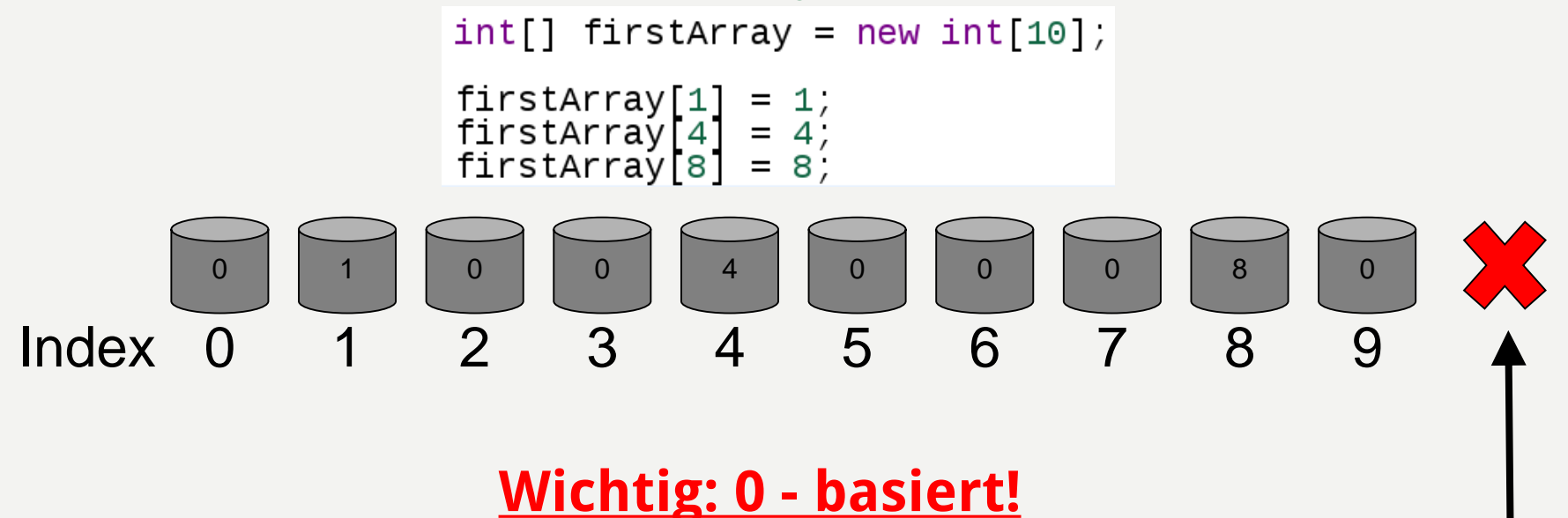

#### **Wird z.B. auf ein 11. Element zugegriffen, das Array wurde aber mit der Länge 10 initialisiert, wird eine sog. java.lang.ArrayIndexOutOfBoundsException geworfen.**

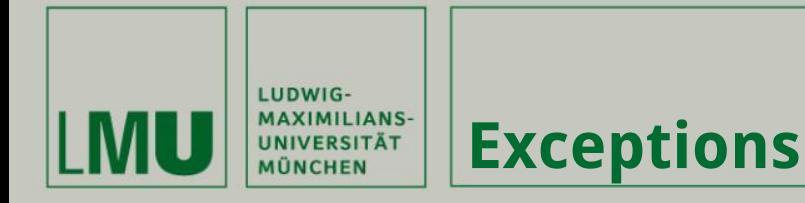

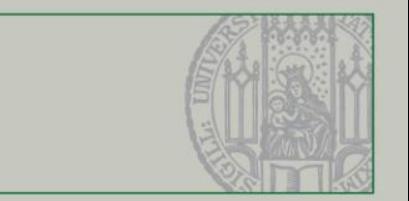

**Fehler (sogenannte Exceptions) führen in Java direkt zu Programmabstürzen.**

**Exceptions treten immer erst zur Laufzeit auf, d.h. erst bei der Ausführung des Programms.**

**Man kann aus einer Exception viele Informationen gewinnen, welche bei der Fehlerbeseitigung helfen können.**

**Eine Exception liefert in der Regel die Zeilennummer und Klasse, in der der Fehler aufgetreten ist.**

**Da es verschiedene Arten von Exception gibt, kann man oft an der Art vermuten was der Fehler ist und wie man ihn beheben kann.**

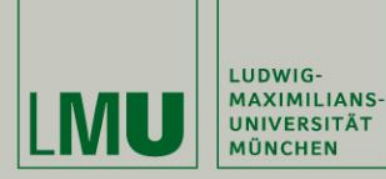

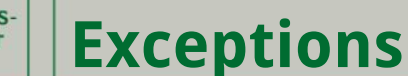

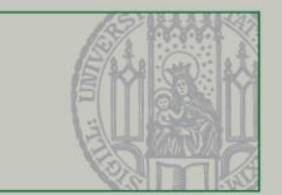

# **ArrayIndexOutOfBoundsException**

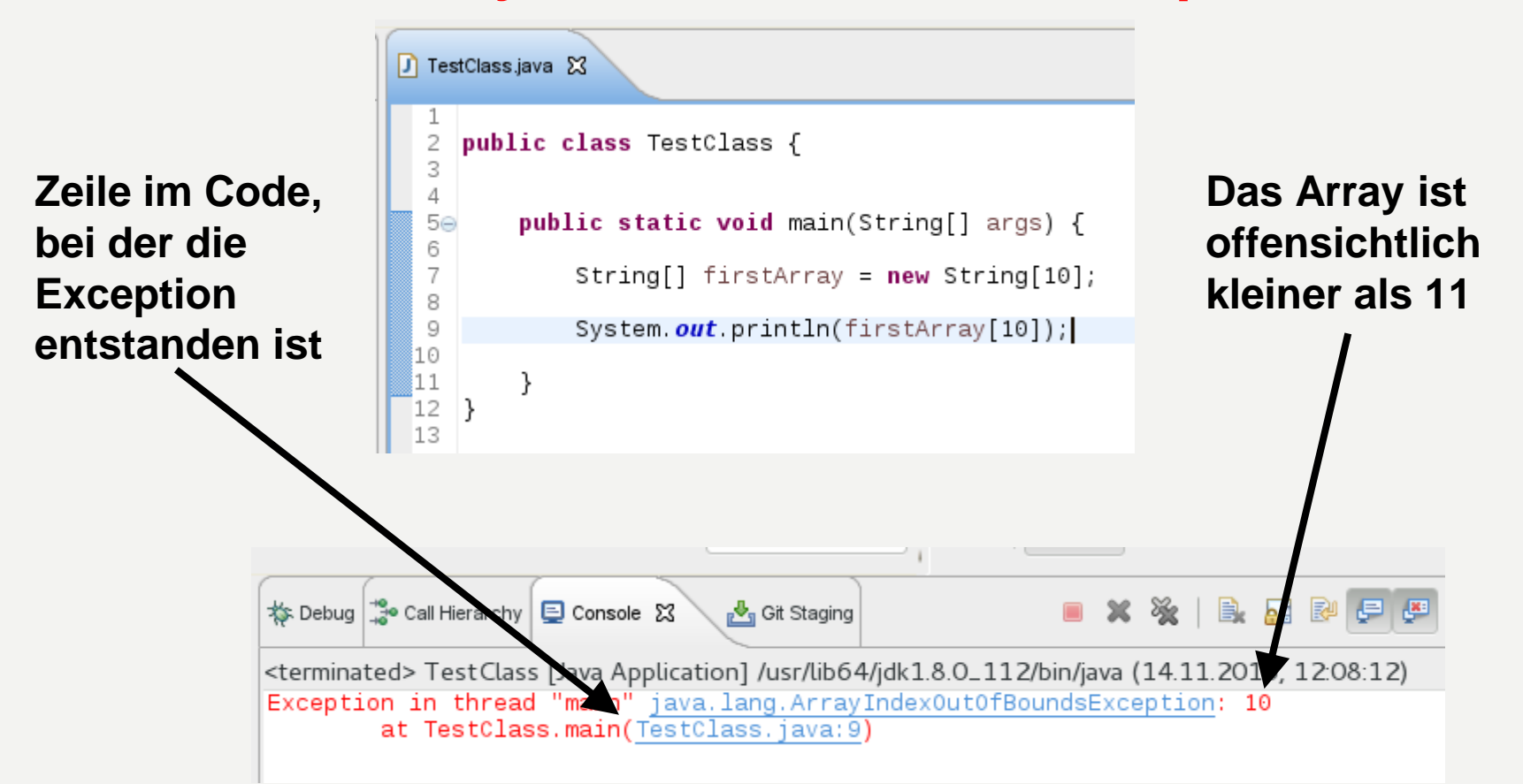

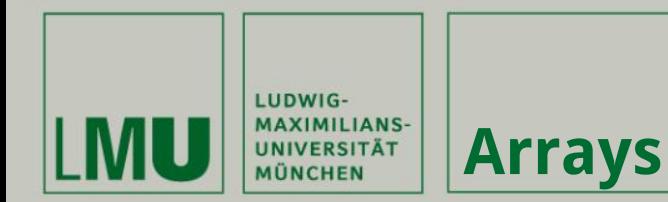

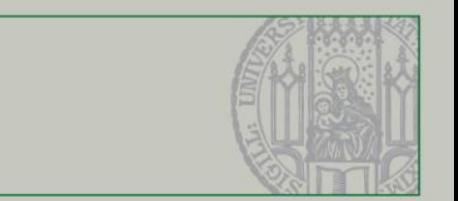

**Aufgabe: Befülle ein Array der Länge 5 mit den Werten von 1 bis 5.**

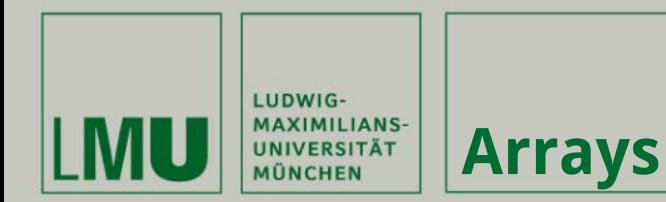

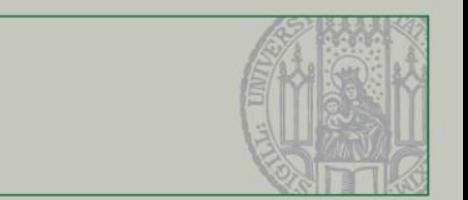

### **Aufgabe: Befülle ein Array der Länge 5 mit den Werten von 1 bis 5.**

```
public class HelloWorld
 1234567
       public static void main(String[] args)
       ł
          int[] firstArray = new int[5];
          firstArray[0] = 1;<br>firstArray[1] = 2;<br>firstArray[2] = 3;<br>firstArray[3] = 4;
          firstArray[0]
 8
 9
10
11
12firstArray[4] = 51314
       }
15
    }
```
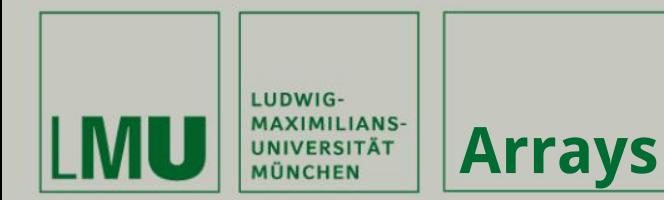

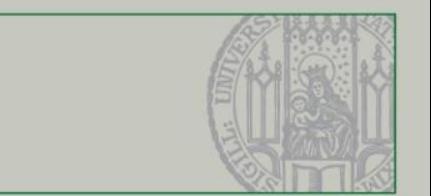

**Aufgabe: Befülle ein Array der Länge 5000 mit den Werten von 1 bis 5000.**

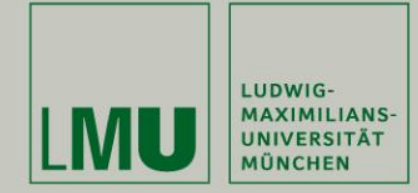

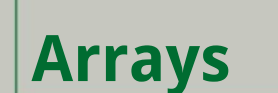

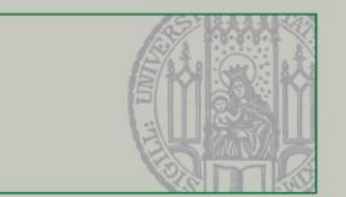

#### **Aufgabe: Befülle ein Array der Länge 5000 mit den Werten von 1 bis 5000.**

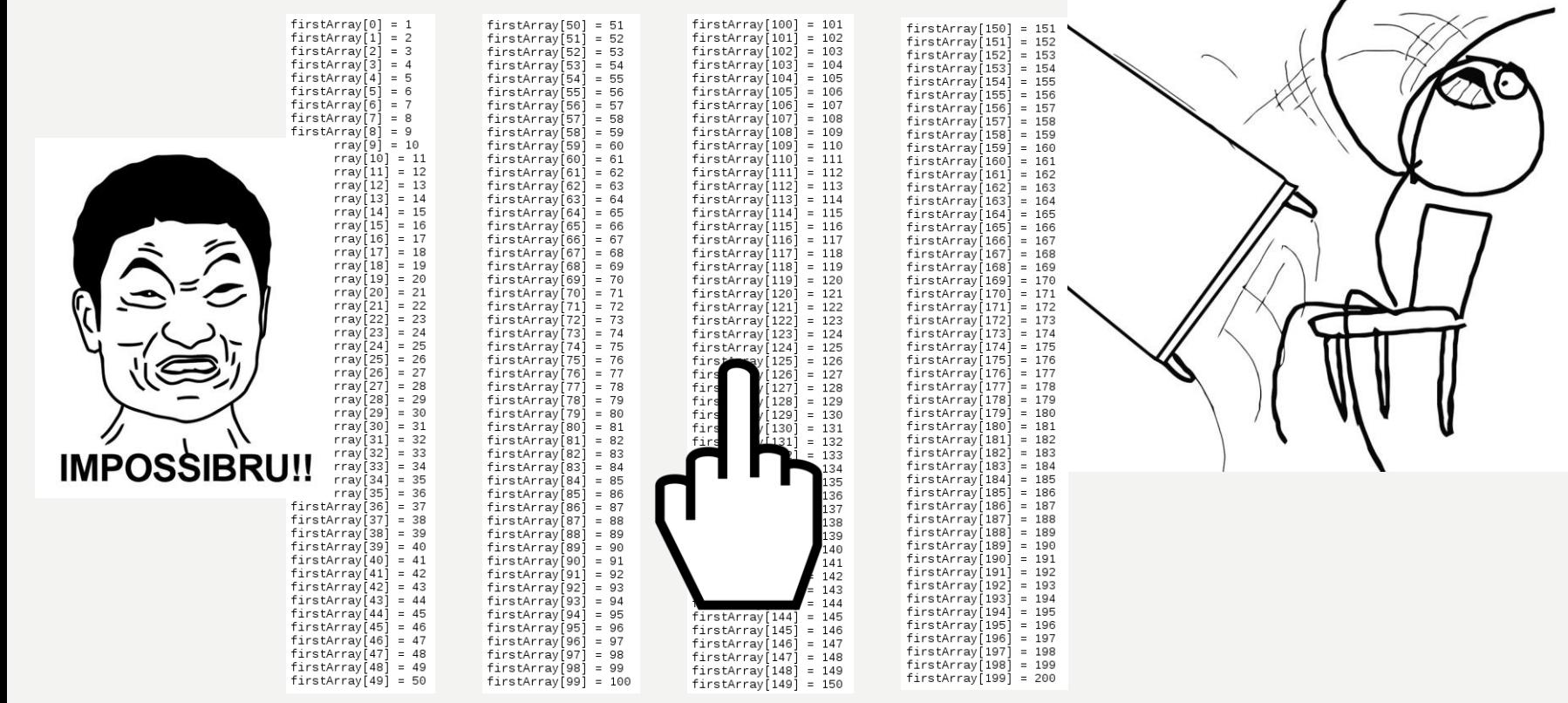

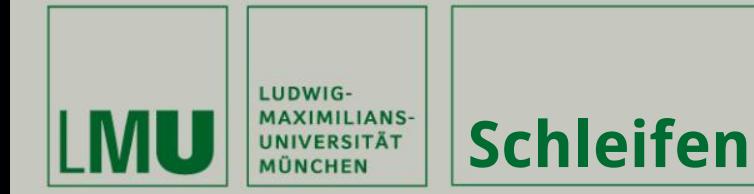

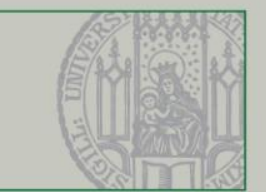

Θ 1

234567

# **for - Schleife:**

for ( Initialisierung; Boolscher Ausdruck; Iteration){ Anweisung;  $\mathcal{E}$ 

**Allgemein:**

**Code:**

for (  $int i = 0$ ;  $i < 10$ ;  $i++$ ){<br>System.out.println(i); }

# **while - Schleife:**

**Allgemein:**

while (Boolscher Ausdruck) $\{$ Anweisung, }

 $System.out.println(i);$ 

 $int_1 = 0$ 

 $i++$ 

}

while  $(i < 10)$  {

**Code:**

8 9 Θ 1  $\frac{2}{3}$ 

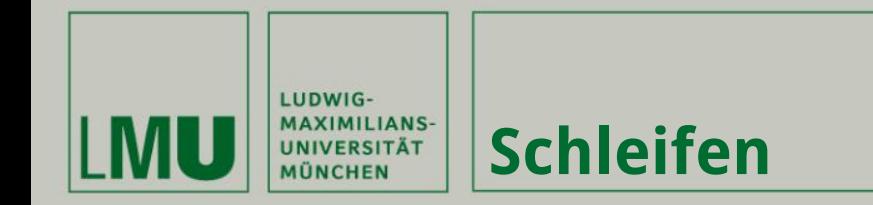

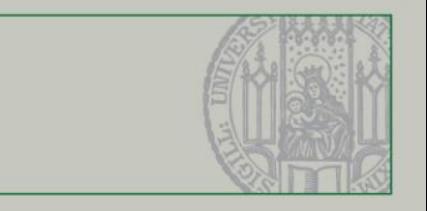

# **Was passiert?**

```
public class HelloWorld
 123456789
        public static void main(String[] args)<br>{
            int i = 0,
            while (i < 10)\{<br>System.out.println(i);
\bot\odot\overline{\ }\frac{11}{12}<br>\frac{12}{13}}
     \mathcal{E}
```
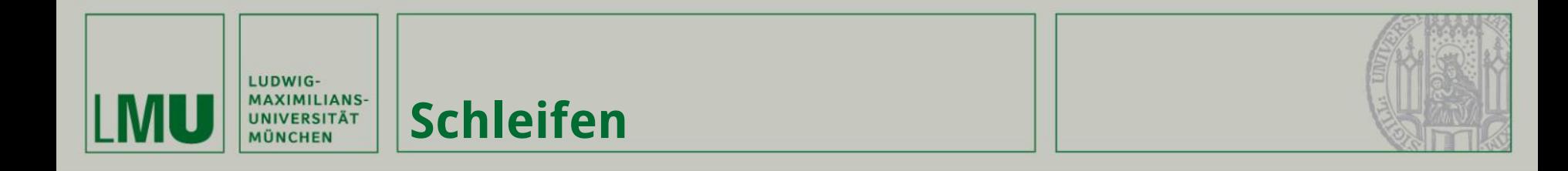

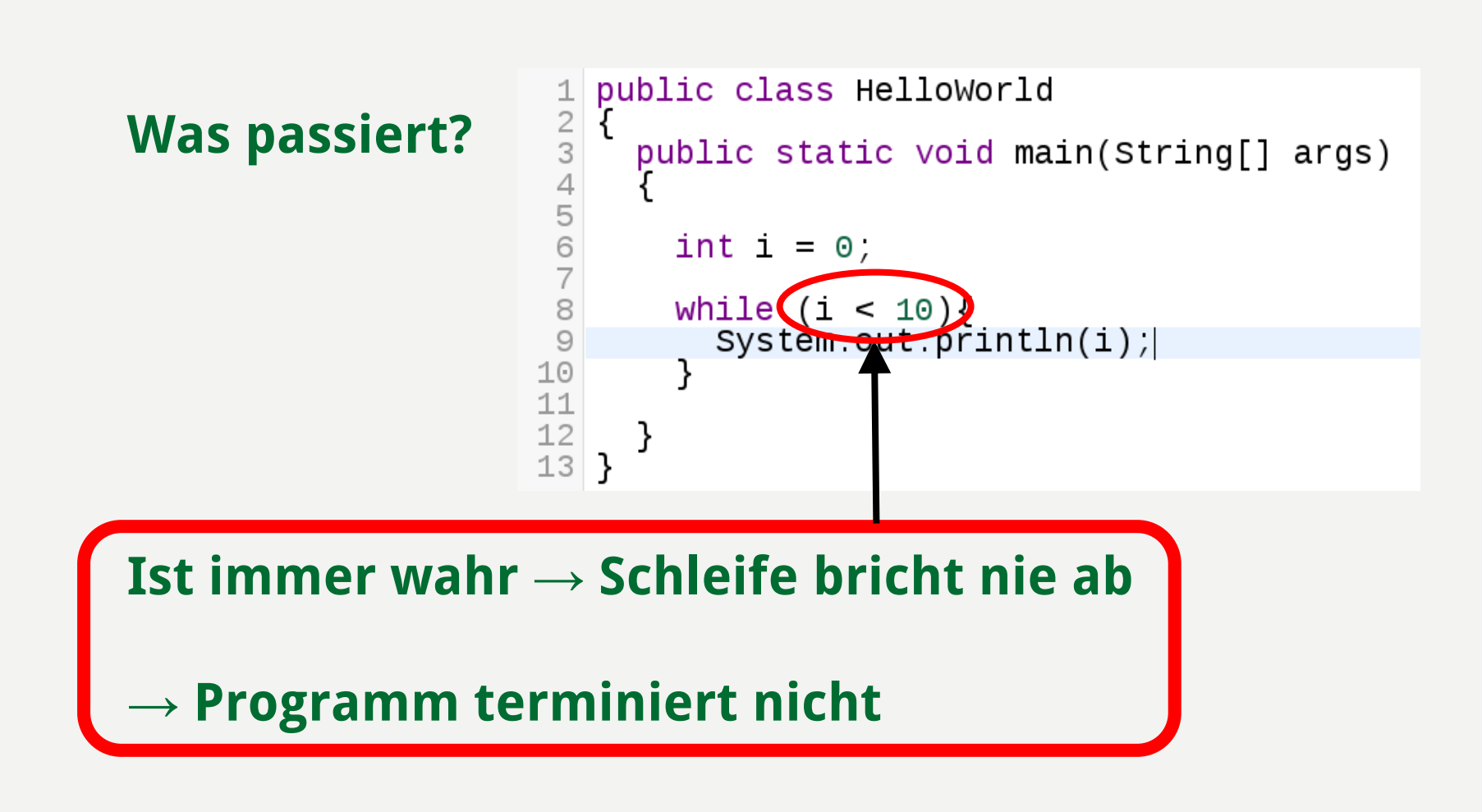

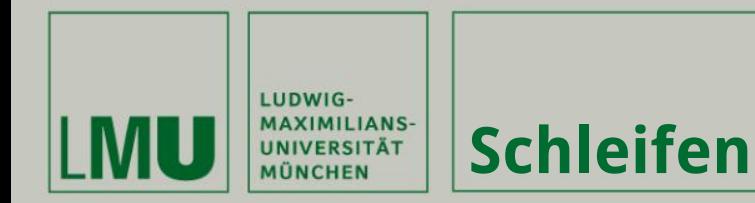

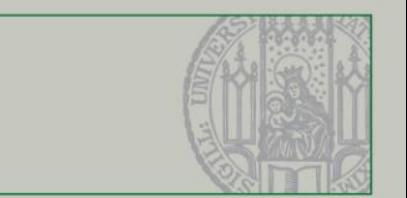

**Aufgabe: Befülle ein Array der Länge 5000 mit den Werten von 1 bis 5000.**

```
int[] firstArray = new int[5000];
for(int i = 0; i < firstArray.length; i++){<br>firstArray[i] = i+1;
}
```
**oder**

```
int[] firstArray = new int[5000];
int_0 = 0,
while (i < firstArray.length){<br>firstArray[i] = i+1;
  i++,
}
```
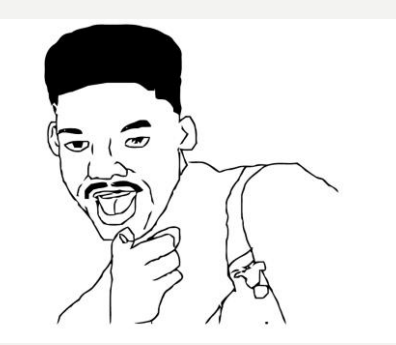

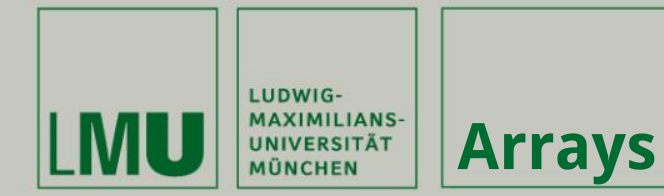

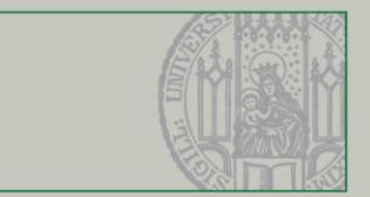

### **Mehrdimensionale Arrays:**

## $int[]$  secondArray = new  $int[6][5]$ ,

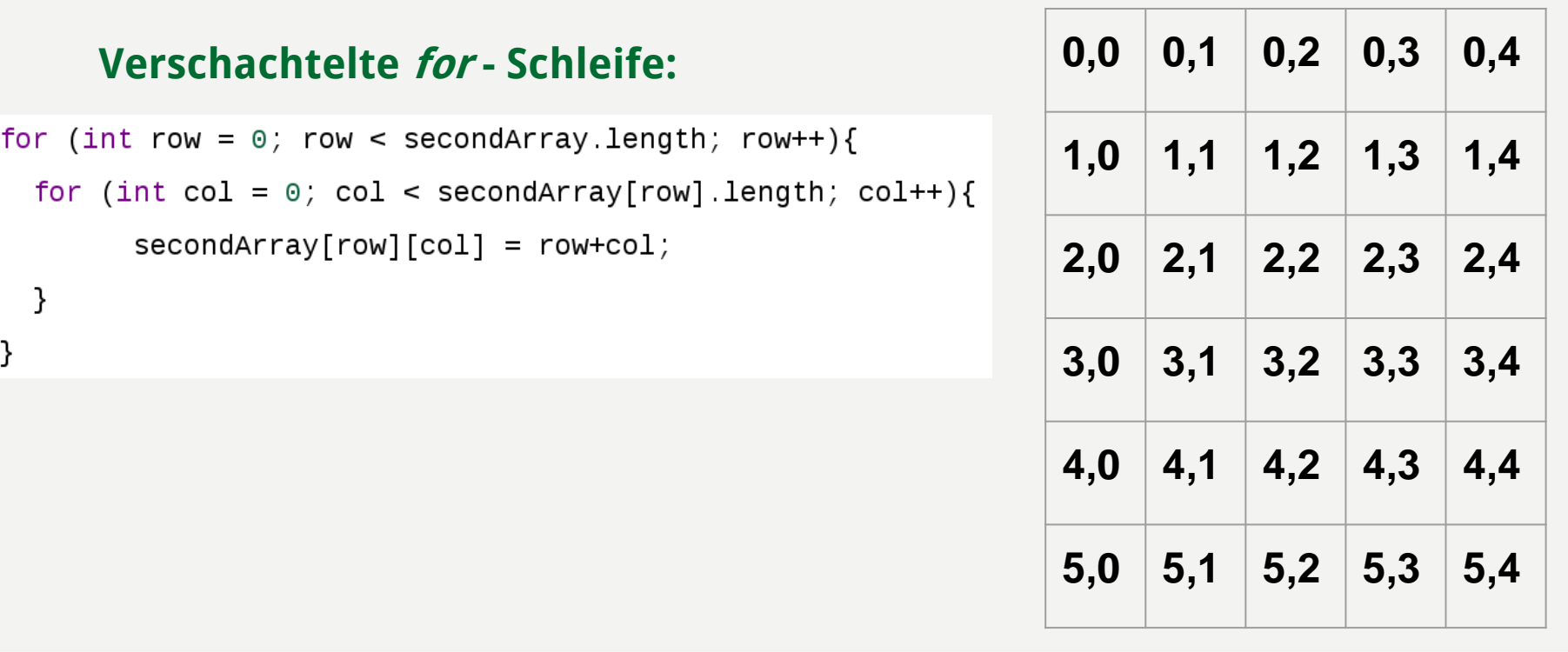

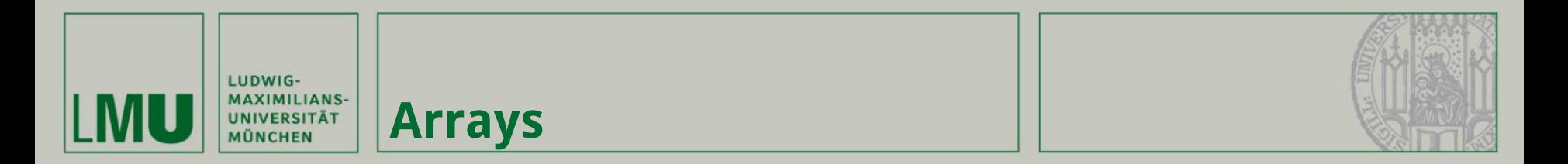

## **Mehrdimensionale Arrays:**

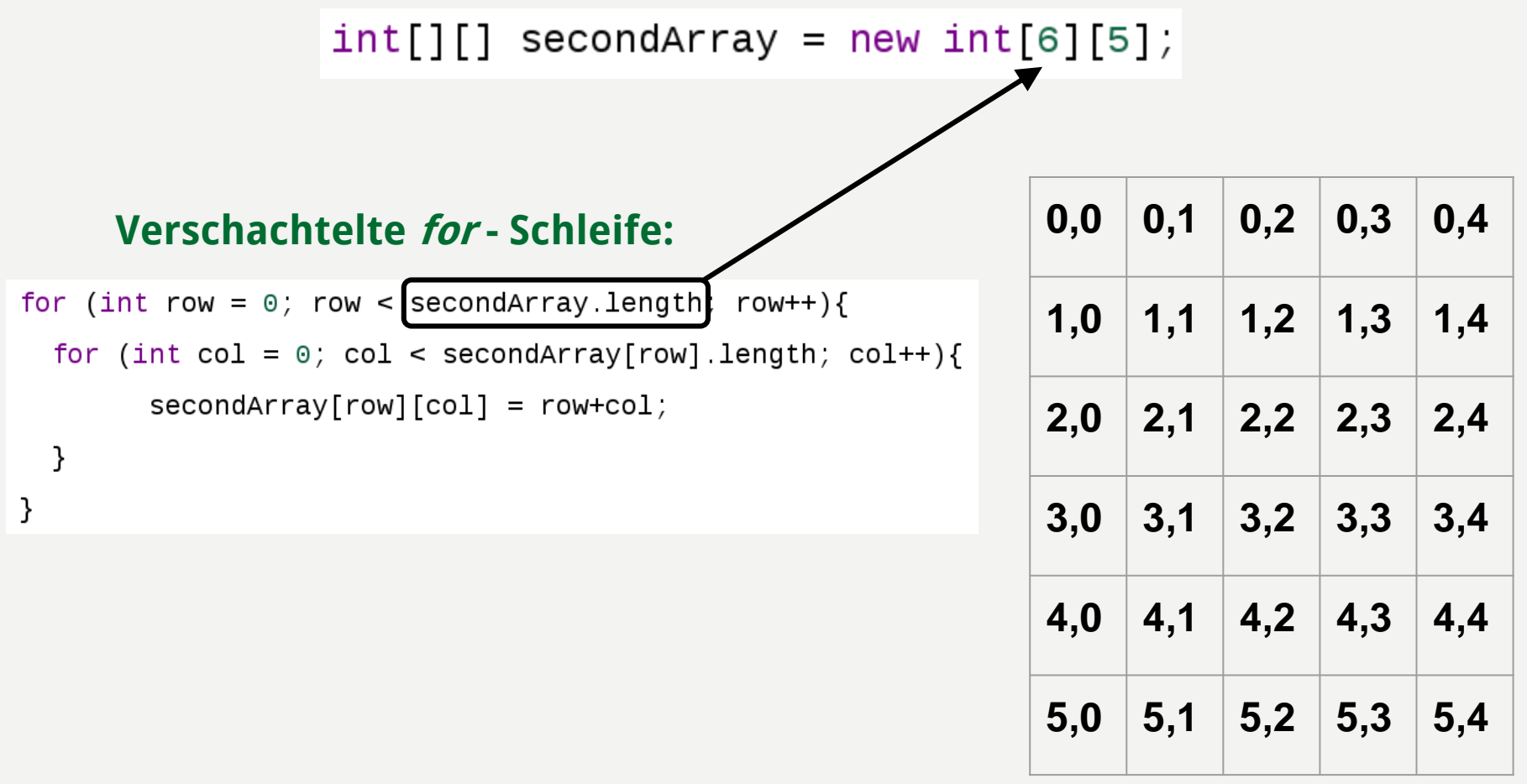

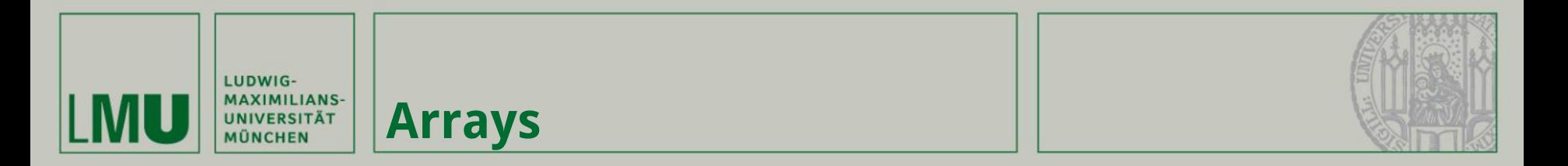

#### **Mehrdimensionale Arrays:**

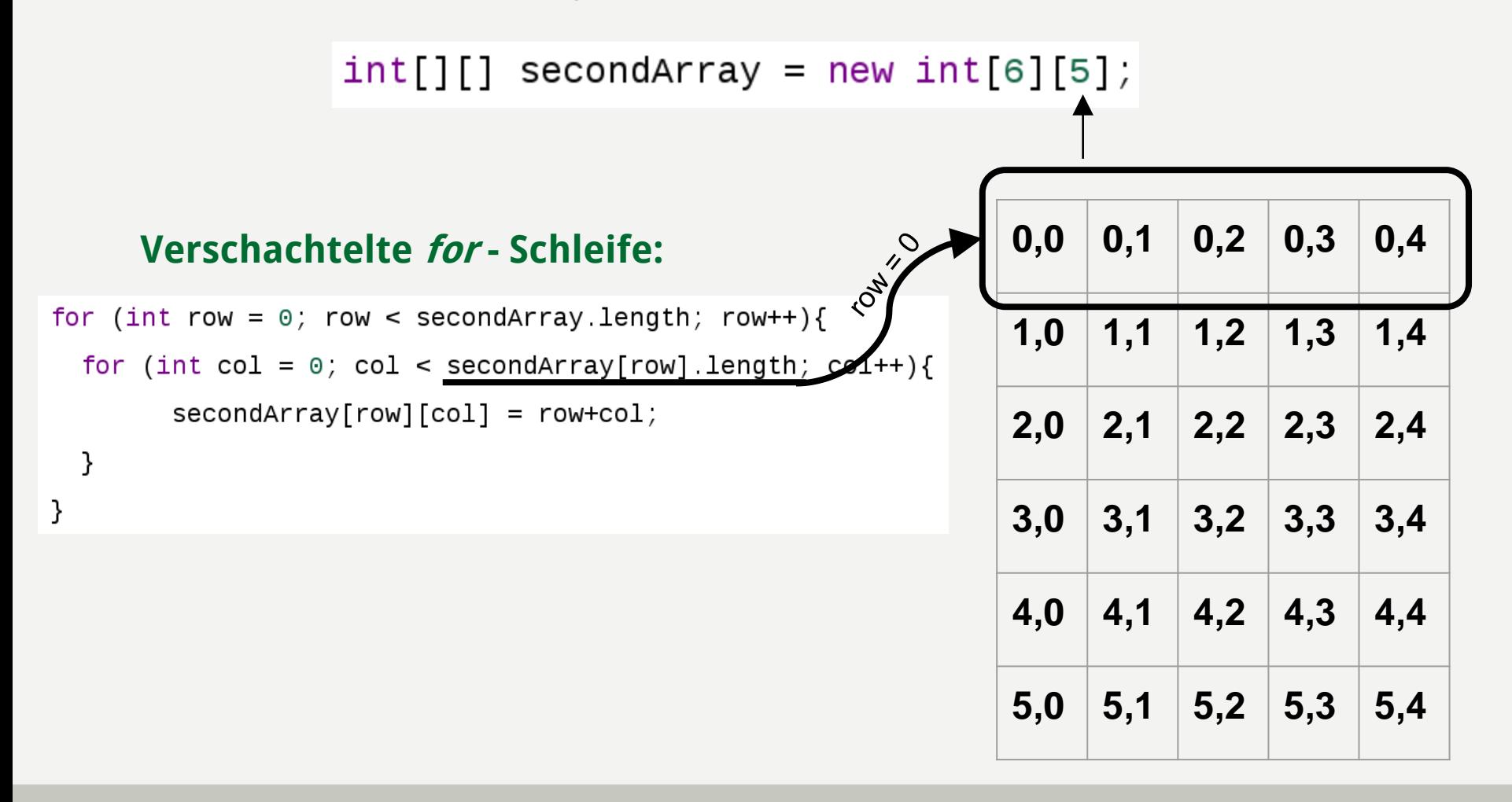

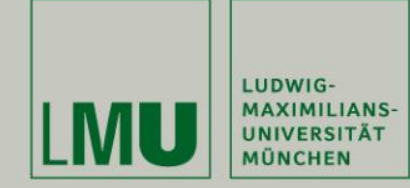

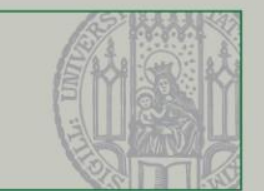

#### **Wie sieht eine Methode allgemein aus?**

public static Rückgabewert methodenname(Übergabeparameter){

```
// Anweisungen
```

```
return Rückgabewert;
```
#### **Wo im Code stehen Methoden?**

ł

```
1 public class HelloWorld {
  \overline{2}3
        public static Rückgabewert methodenname(Übergabeparameter){
  \overline{\mathcal{A}}5
           return Rückgabewert;
 6
  \overline{7}Β.
 8
 \mathcal{G}% _{0}public static void main(String[] args){
101112\begin{bmatrix} 13 \\ 14 \end{bmatrix}}
```
#### **Was sind Rückgabewerte?**

- **- int, double, String, char, … → Alle Datentypen**
- **- void → Dann gibt die Methode nichts zurück**

```
public static void nutzlos(){
  return;
}
```
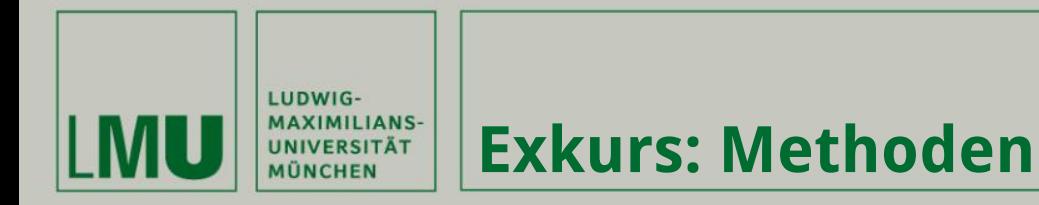

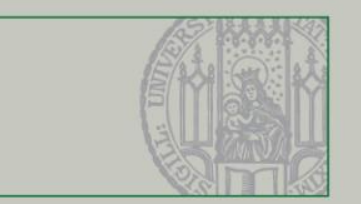

**Eine Methode namens getArray soll als Übergabeparameter eine Zahl <sup>n</sup> erwarten, ein Array der Größe <sup>n</sup> erzeugen, mit Zahlen von 1 bis <sup>n</sup> füllen und zurückgeben.**

```
public static int[] getArray(int n){
  int[] array = new int[n];
  for (int i = 0; i < array.length; i++)<br>array[i] = i+1;λ
  return array;
```
**Wie benutzt man diese Methode?**

```
public static void main(String[] args){
  int[] array = getArray(10);
}
```
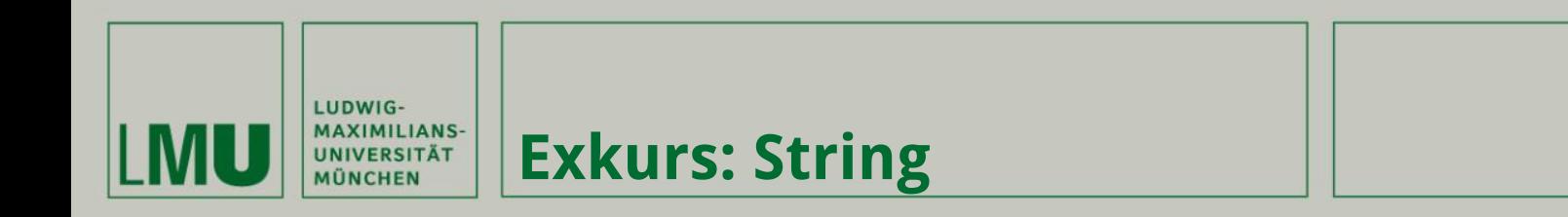

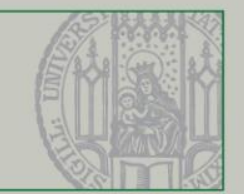

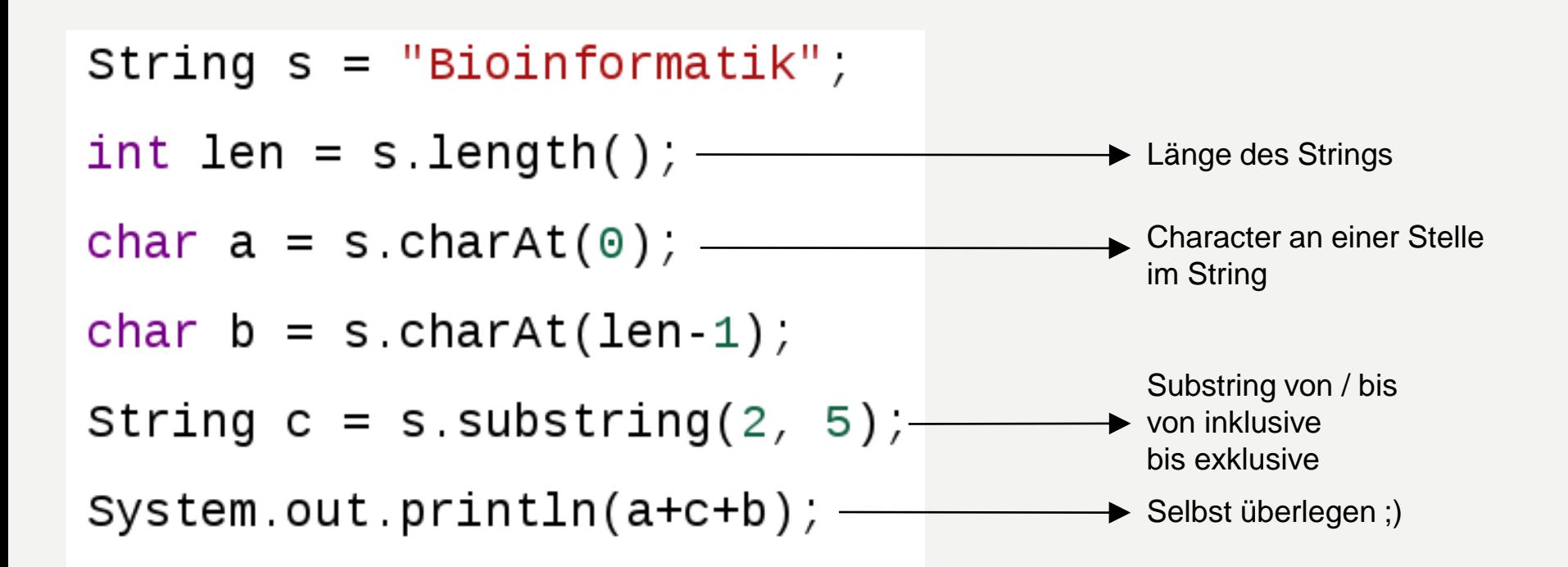